## GieBda. Podstawy inwestowania

## Adam Zaremba

Drogi Czytelniku! Poni|ej zamieszczona jest errata do ksi|ki: ["GieBda. Podstawy inwesto](https://onepress.pl/ksiazki/gielda-podstawy-inwestowania-adam-zaremba,gielda.htm)wania"

Jest to lista bB dów znalezionych po opublikowaniu ksi |ki, zgBo zaakceptowanych przez nasz redakcj. Pragniemy, aby nasze pul wiarygodne i speBniaBy Twoje oczekiwania. Zapoznaj si z poni|s dodatkowe zastrze|enia, mo|esz je zgBosi pod adresem [https://onepress.pl/us](https://onepress.pl/user/erraty/)er/erraty

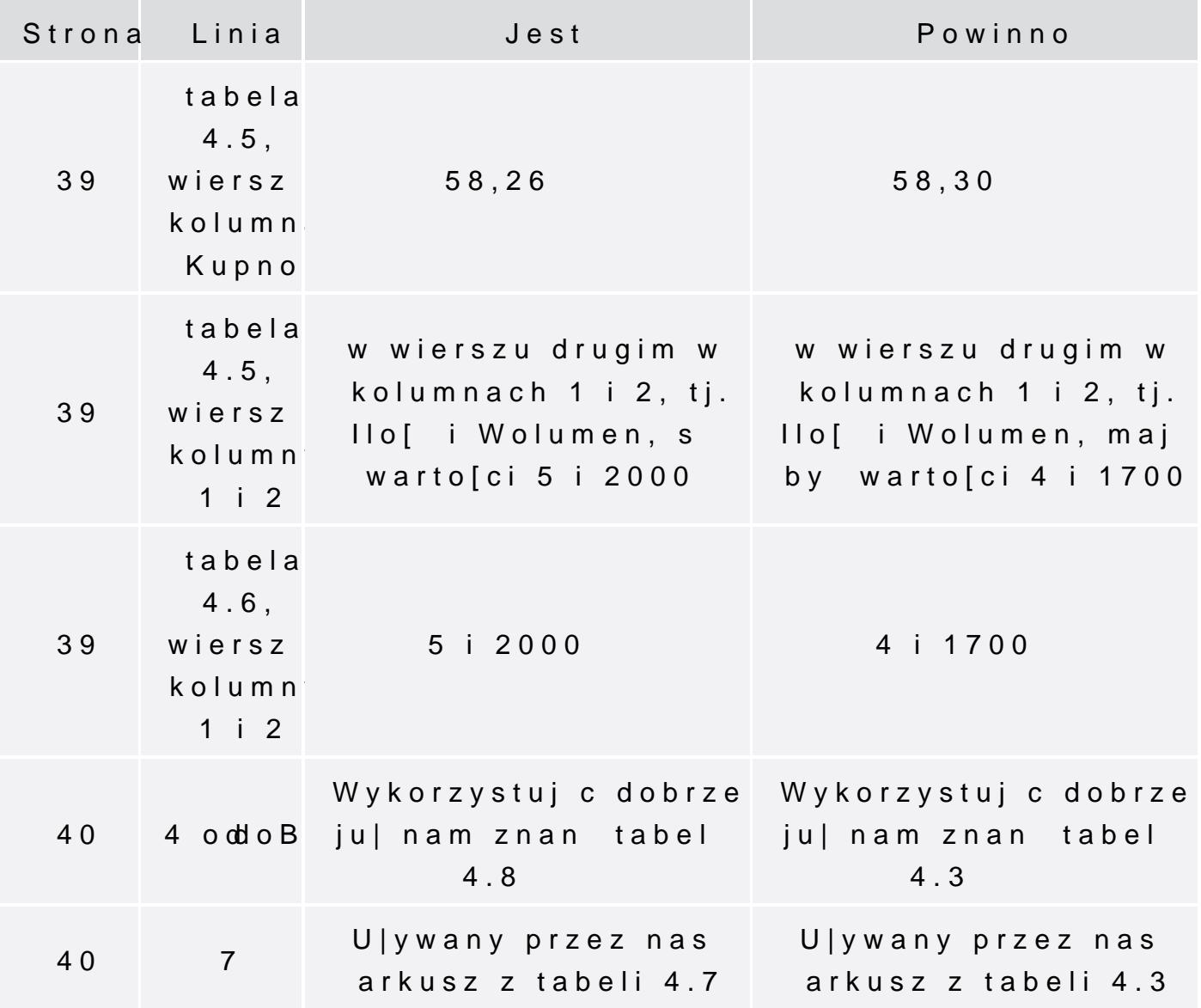

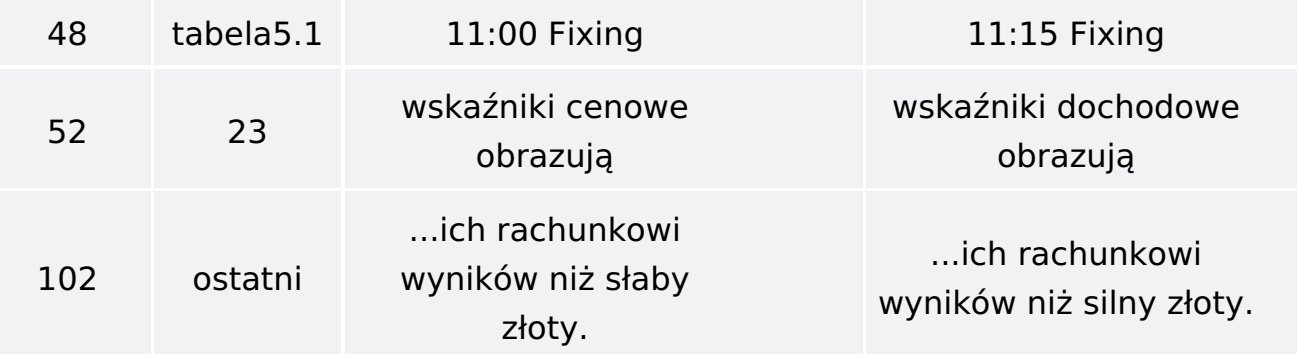